#### CS 21: Intro to CS

David Mauskop mauskop@cs.swarthmore.edu

# Why take this course?

- Programming is a powerful skill
- Computer science underlies important technology

### This week

- A little unix
- A dash of vim
- A pinch of Python
- Lab 0 due Saturday at midnight

## Admin

- Course website: cs.swarthmore.edu/~mauskop/cs21/s17/
- Office hours: Thursday, 2-4pm in SCI 262A
- Email: mauskop@cs.swarthmore.edu
	- Allow one business day for email response
- Ninjas: Nhung, Rye, Zoe
- Attend labs
- Evening ninja sessions
	- Tue 7-9pm, Wed 7-10pm, Fri 7-9pm (all in this room)

## Today

- How computers represent data
- Types of data Python makes available
- Python as a calculator
- Python as more than a calculator

### Programs Manipulate Data

• Computer data is stored as 0's and 1's, or bits

#### O's and 1's

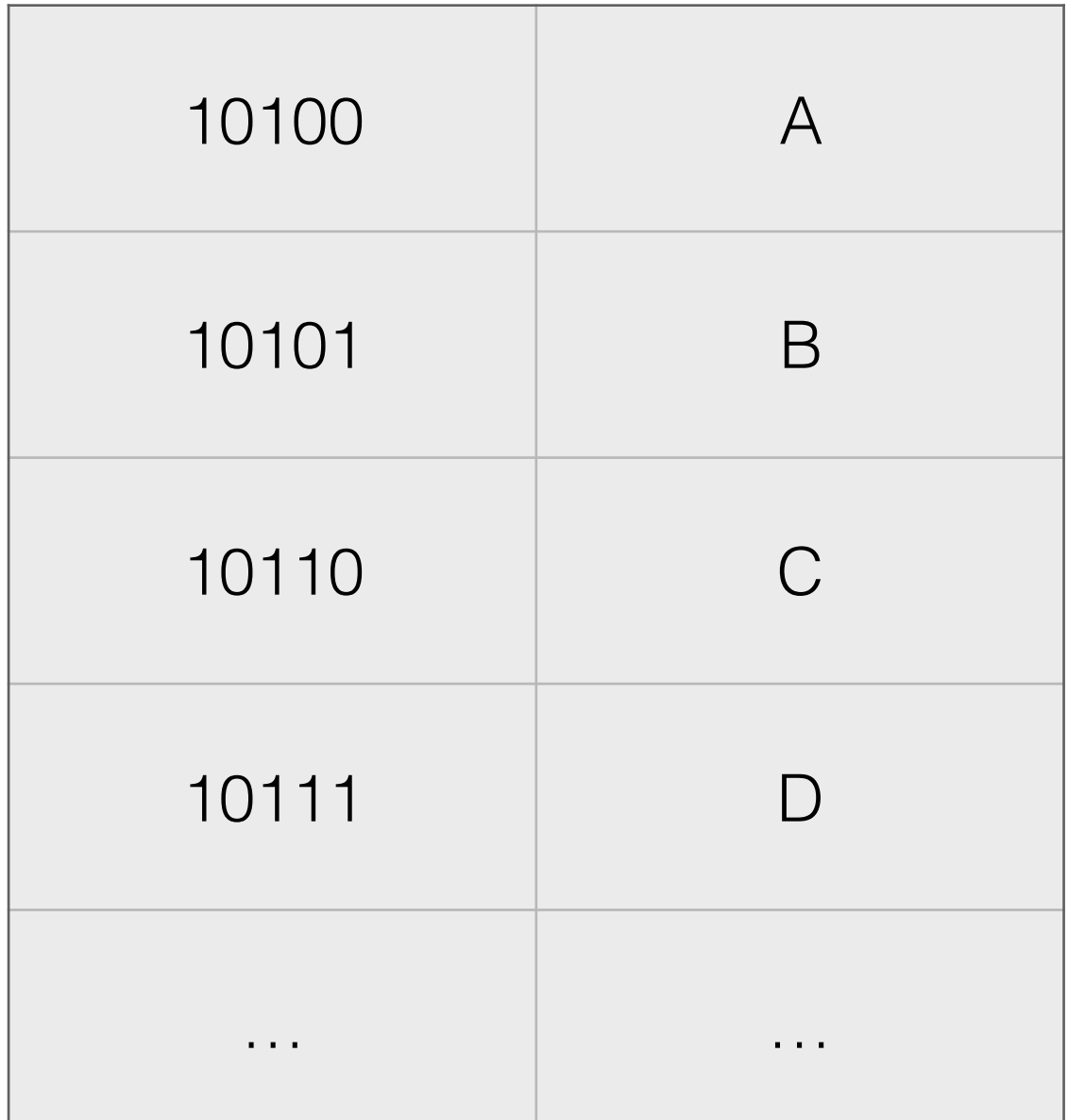

#### 0's and 1's in the real world

• Count to 1000 on your hands

#### 0's and 1's in the real world

- Count to 1000 on your hands
	- Each finger is either 'down' or 'up'
	- There are 1024 possible configurations

## Sualkuchi silk village

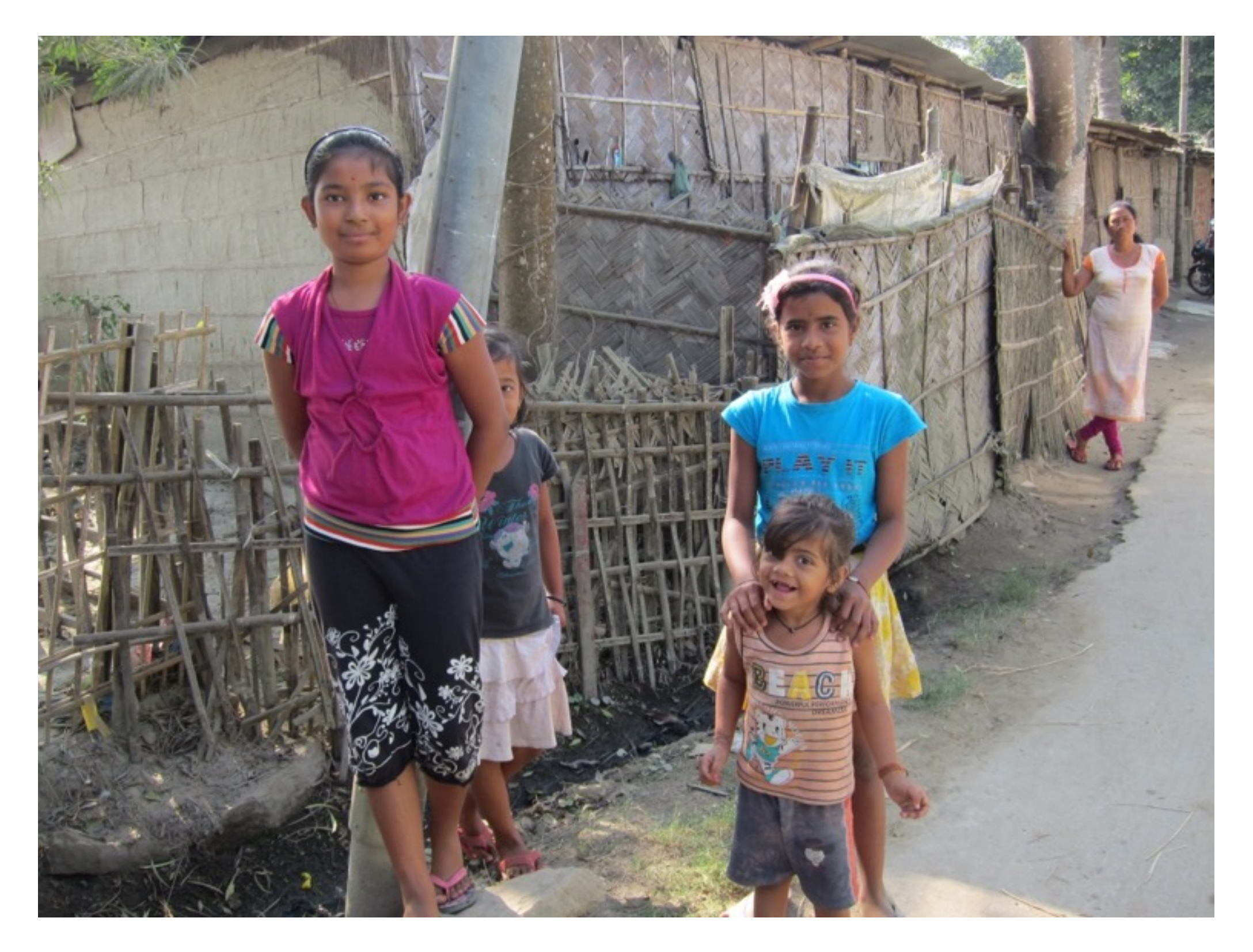

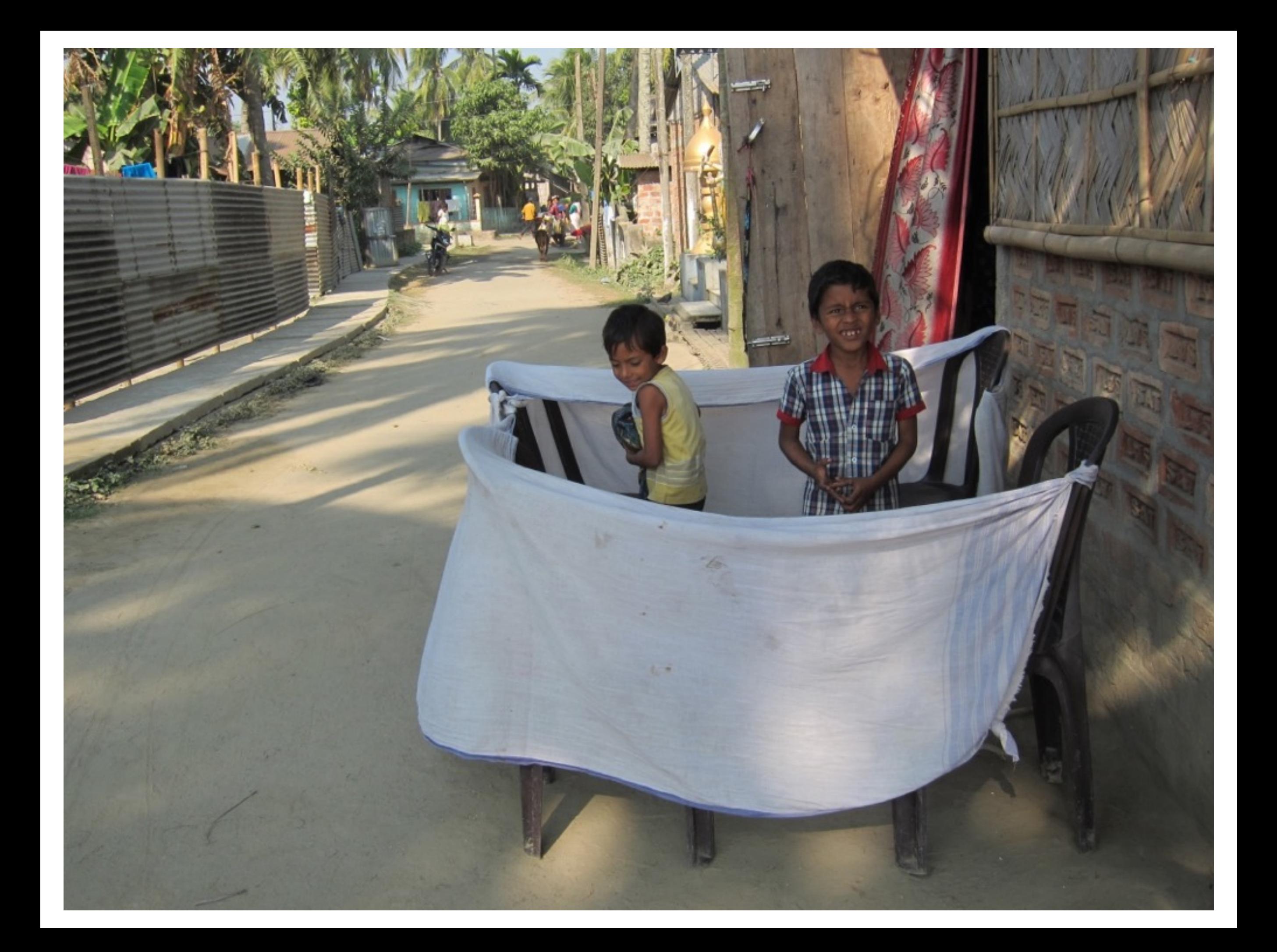

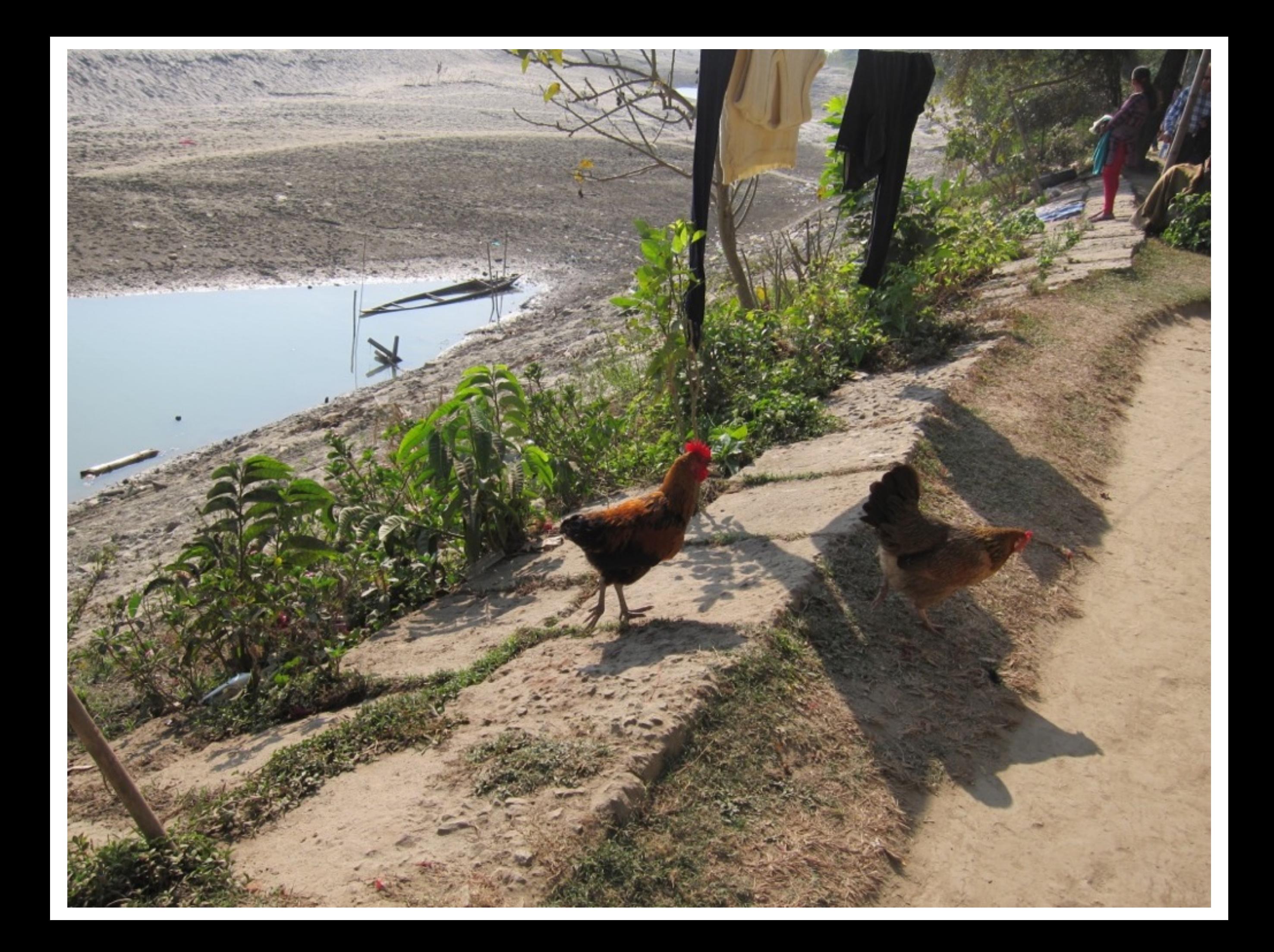

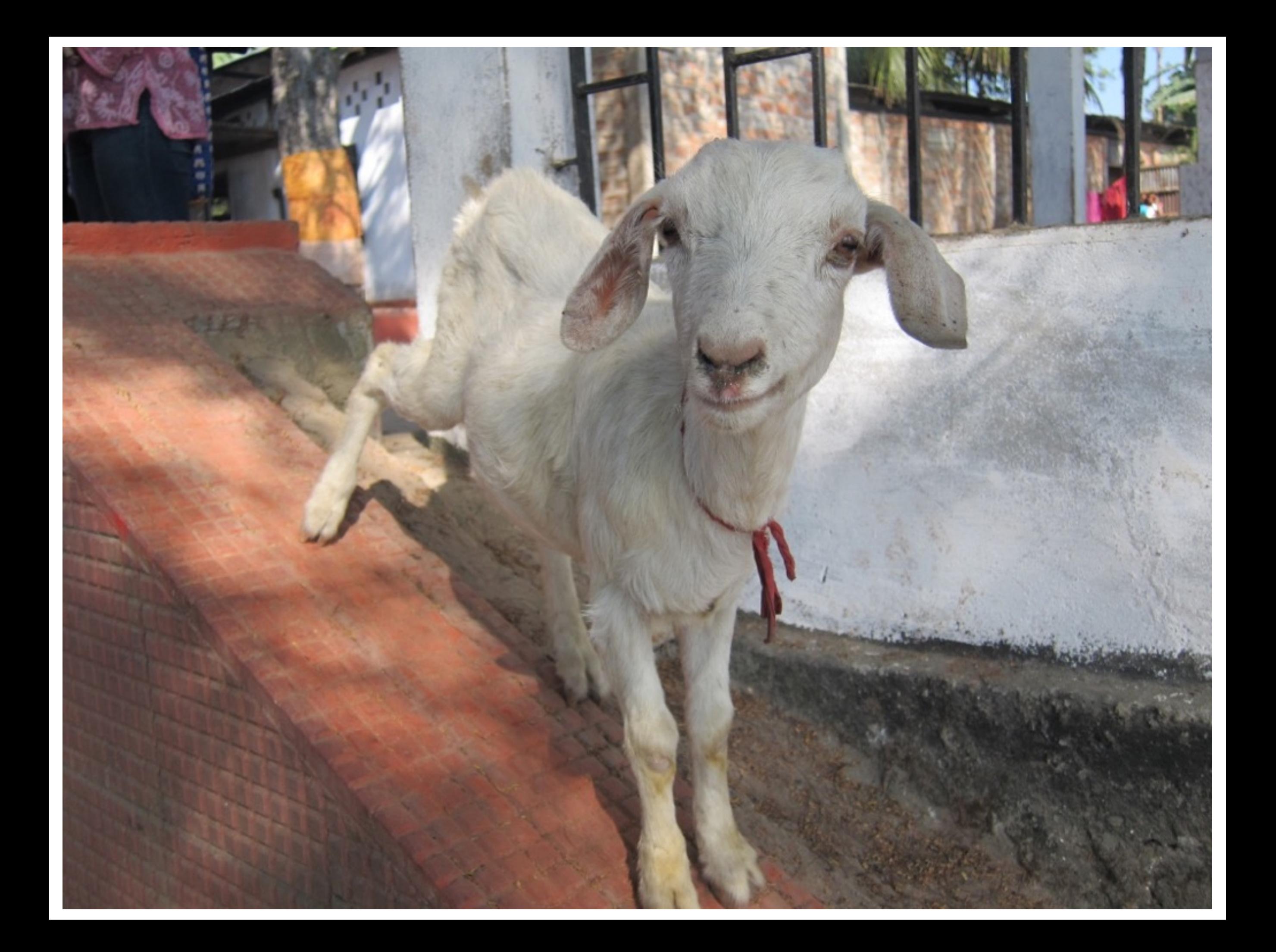

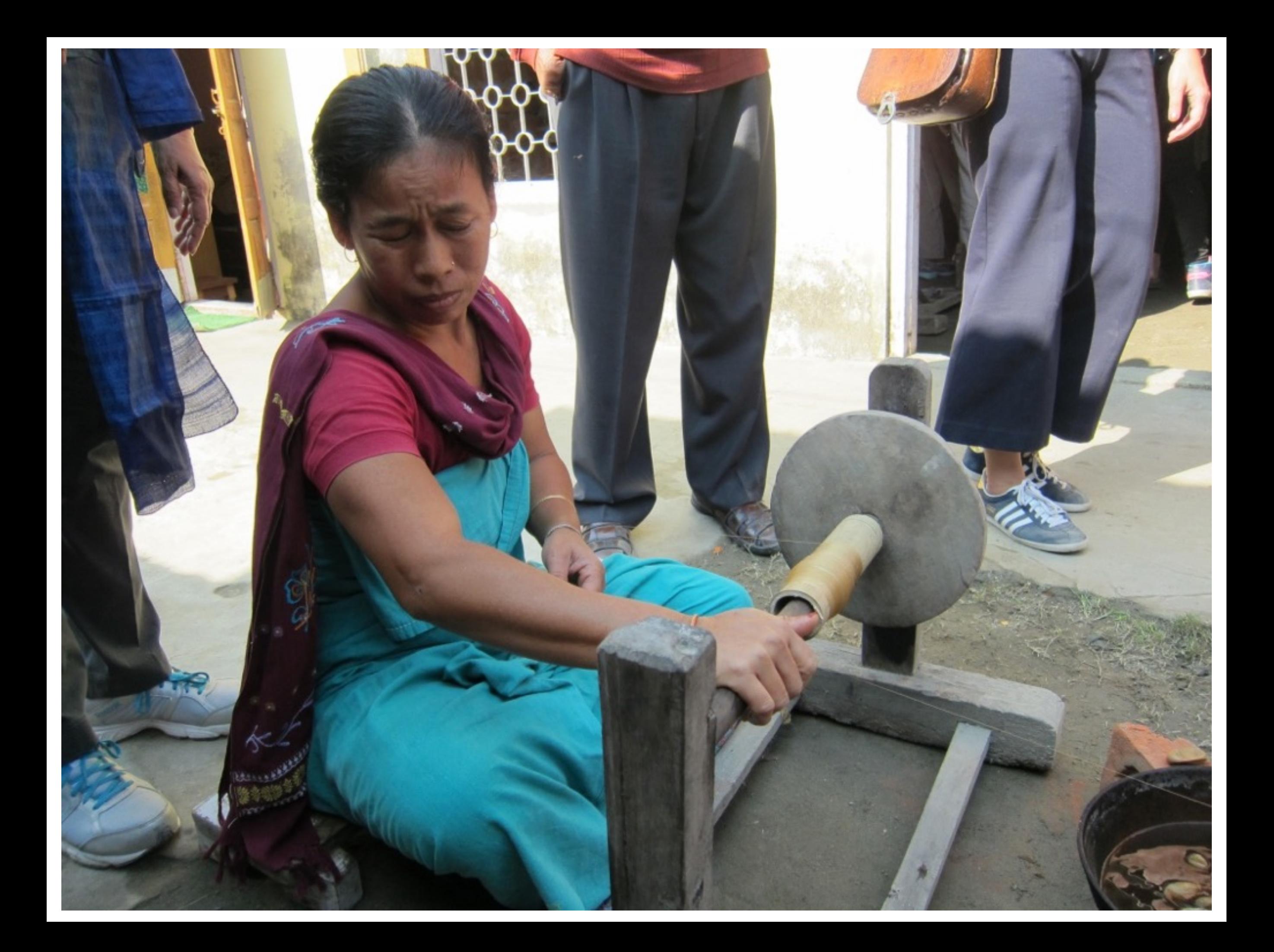

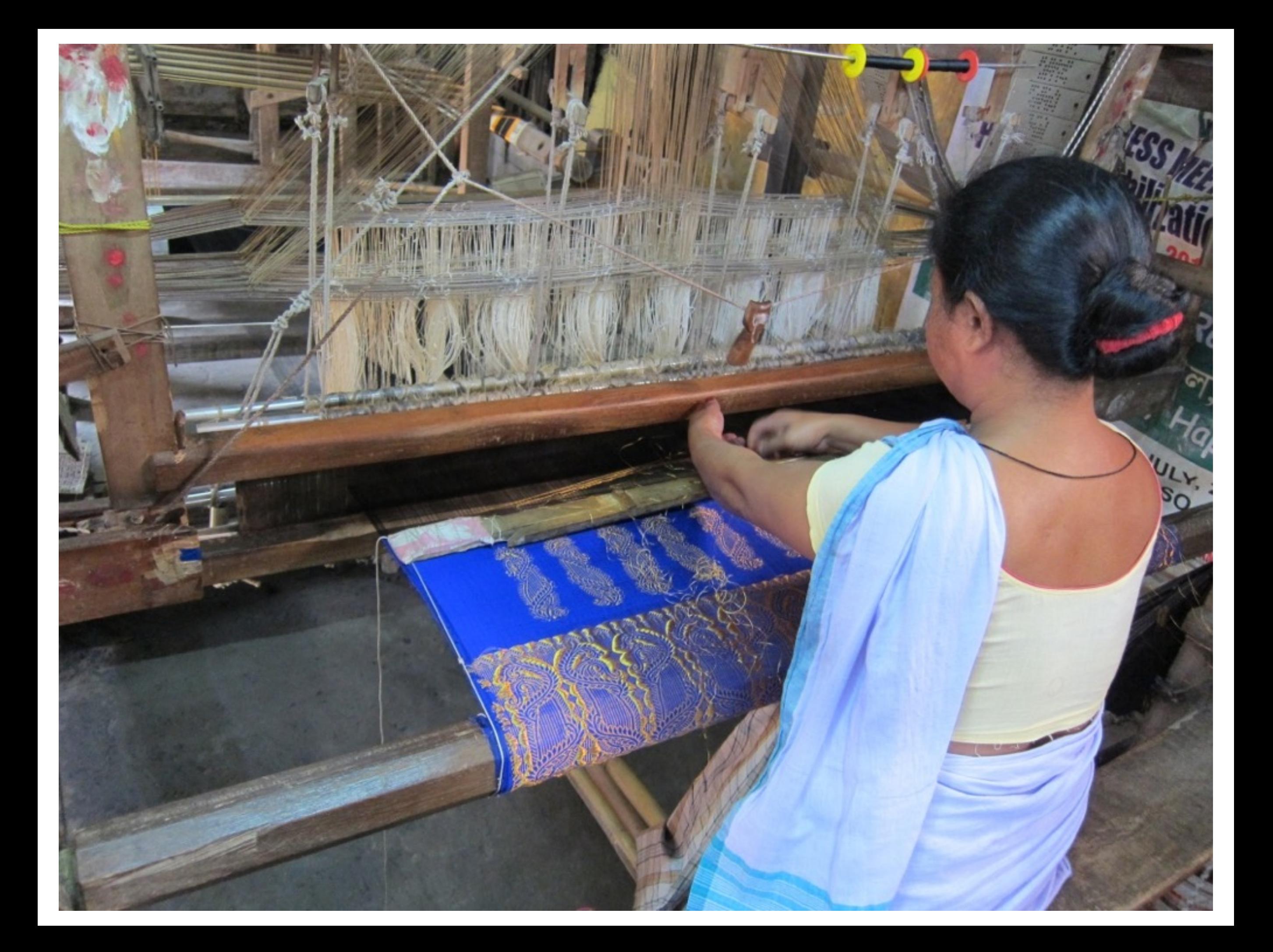

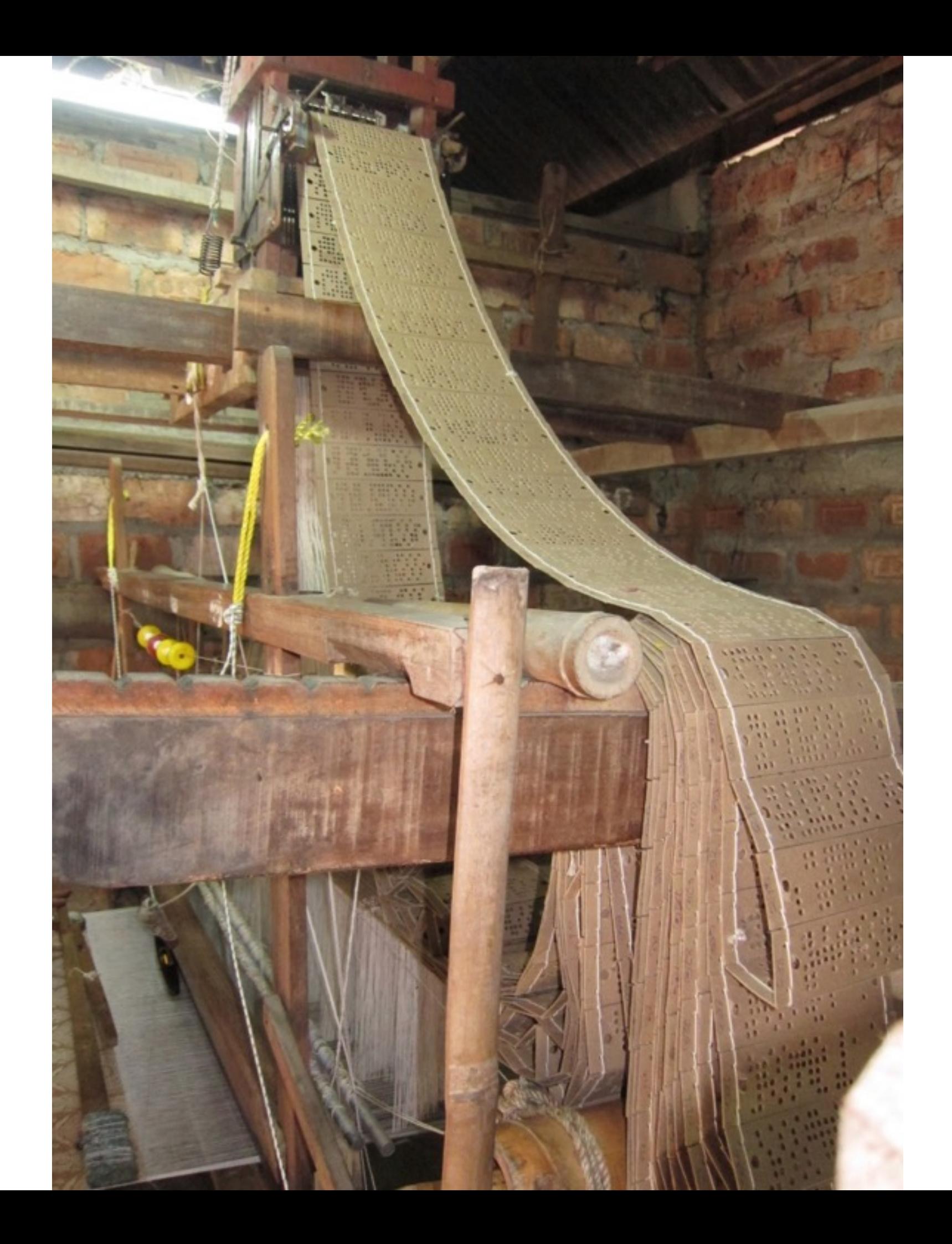

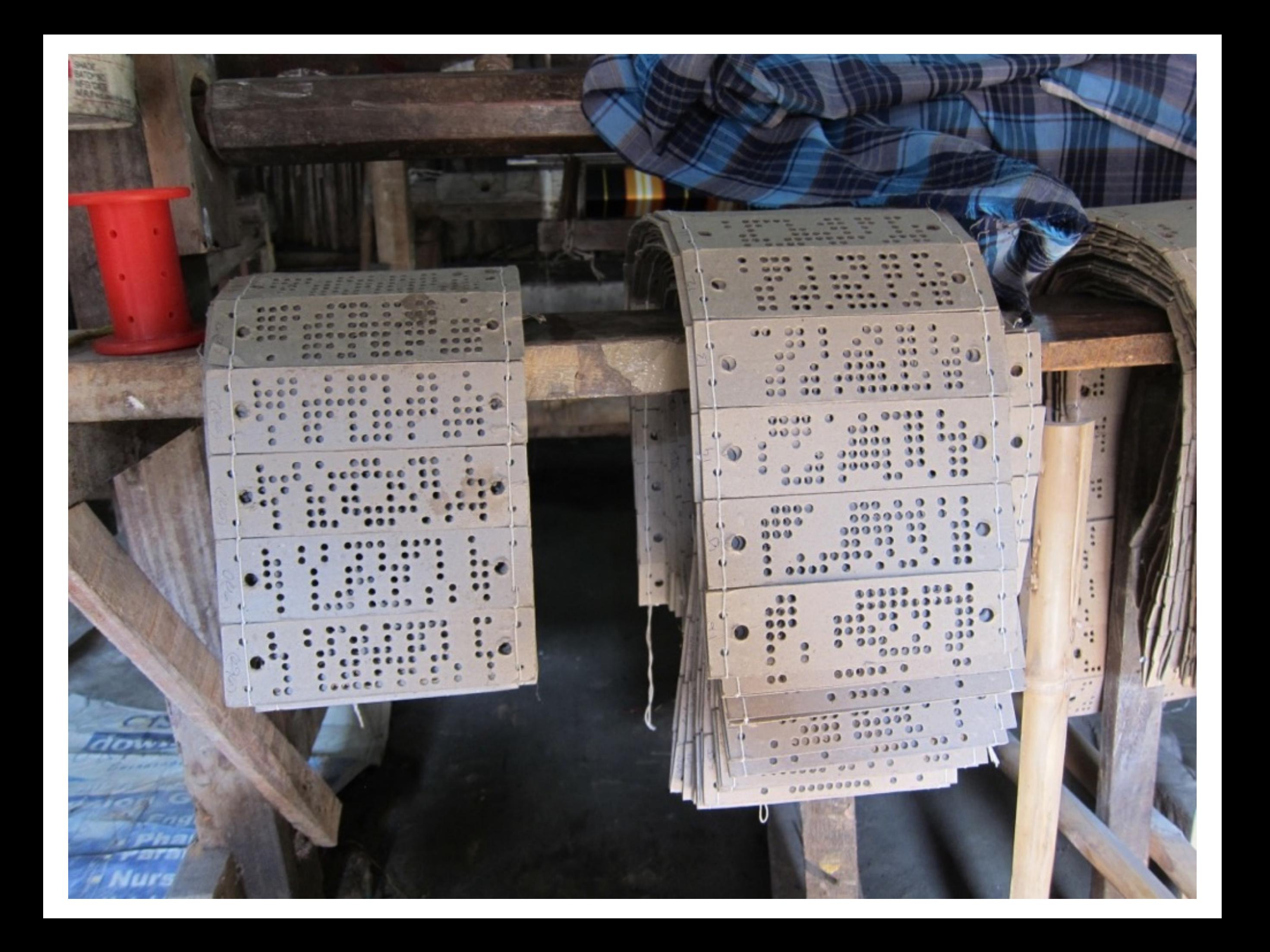

### Punch card data storage

- 6 rows, 20 columns = 120 potential holes
- $2^120 =$ 1329227995784915872903807060280344576
- Punch cards were used in the early days of computing

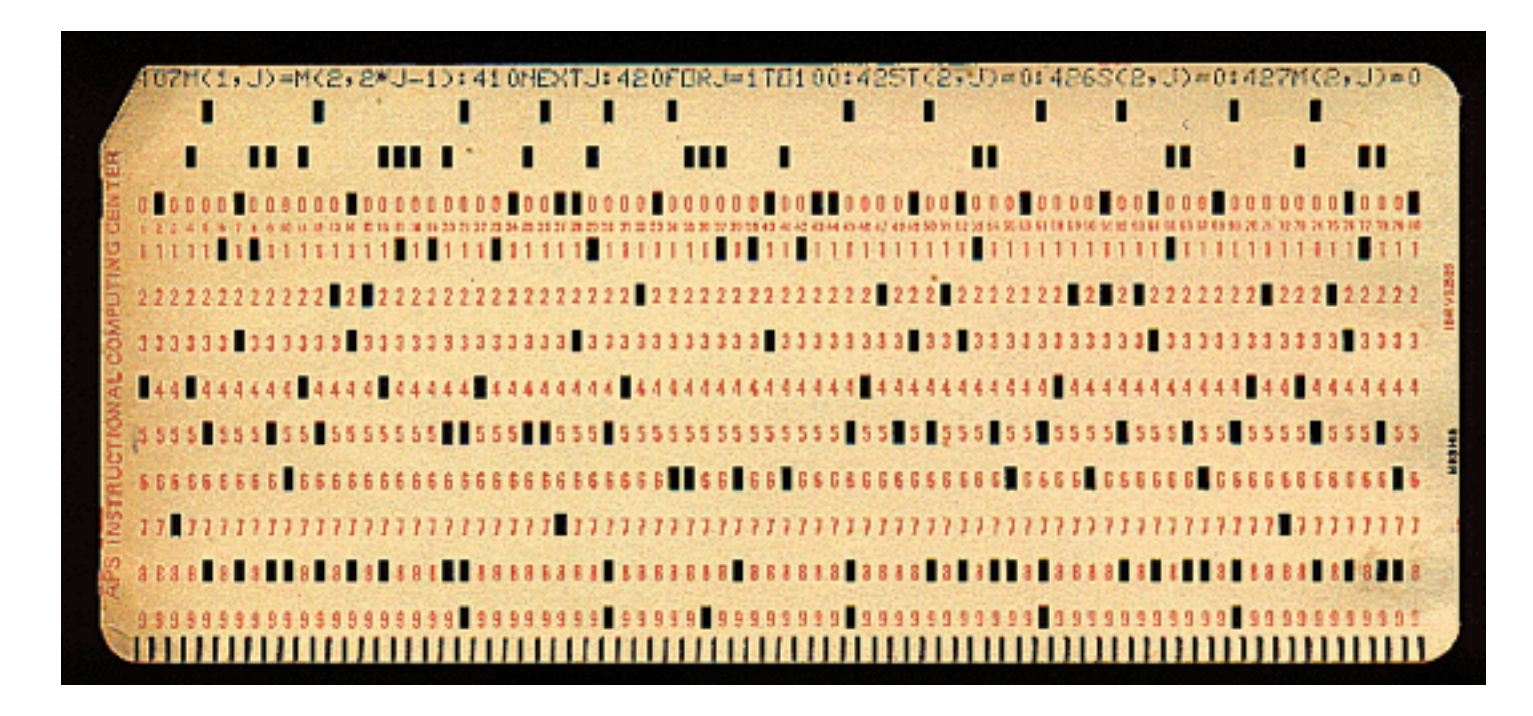

# Sualkuchi silk village

- Punch cards fed into looms encode different decorative patterns
- A computer's memory is just like these punch cards, except multi-purpose, reusable
- Thinking like a computer scientist doesn't require computers

# Python data types

- Three we'll talk about today:
	- integers
	- floating-point numbers
	- strings

# Every value has a type

- ints: -3, 4, 1039
- floats: -3.0, 4.006, 3.14
- strings: "hello", 'to be or not to be', "-3", "-3.0"

# Python as a calculator

- Operators:  $+$ ,  $-$ ,  $*$ ,  $/$ ,  $\%$
- Different behavior for different types
- Python shell

#### The + operator

 $>>$  2 + 2 4  $\Rightarrow$   $-3 + 4 + 10$ 11  $>>$  5.1 + 3.1  $8.2$  $>>$  2 + 2.379 4.379

## The + operator

>>> "swart" + "more" 'swarthmore'  $\gg$  "swarth" + "" + "more" 'swarthmore'  $\Rightarrow$  'welcome ' + 'to' + ' ' + 'CS21' 'welcome to CS21'

#### The - operator

 $>> 10 - 2$ 8  $>>$  5 - 7  $-2$  $>>$  5.0 - 3.5 1.5  $>>$  5 - 3.5 1.5

#### The \* operator

 $>>$  3  $*$  3 9  $>>$  2  $*$  3  $*$  4 24  $>>$  3  $*$  3.0  $9.0$  $\gg$  "panda"  $*$  7 'pandapandapandapandapandapandapanda'

### / and %

 $>> 10 / 2$ 5  $>> 10 / 2.0$  $5.0$  $>> 6.0 / 5.0$  $1.2$  $>> 6 / 4$  $1$  $>>$  6 % 4  $2^{\circ}$  $>> 1 / 2$ 0  $>> 1 % 2$ 1

## Better than a calculator

- Functions
- Complex expressions
- Naming and storing values
- Plus many other capabilities...

## First functions

- A function transforms one value into another value, possibly of a different type
- 'len' gives the length of a string as an int
- 'type' gives the type of a value

### First functions

```
>>> len('hello')
5
\gg len('')
Ø
\gg type(12)
<type 'int'>
\gg type(100.0)
<type 'float'>
>>> type("swarthmore")
<type 'str'>
```
#### First functions - conversion

• The functions 'int', 'float', and 'str' attempt to convert their **arguments**, or inputs, into a value of that type

#### First functions - conversion

```
\gg float(10)
10.0
\gg float("10.5")
10.5
\gg int(10.43)
10
\gg int("54")
54
\gg int('hello')
ValueError: invalid literal for int()...
\gg str(10)
'10'\gg str(7.7)
'7.7'>>> str("i'm already a string")
"i'm already a string"
```
## Expressions

- More than simple arithmetic
- An expression is:
	- A value
	- Two or more expressions combined by an operator
	- A function with an expression as input
	- An expression wrapped in parentheses
- Python **reduces** or **evaluates** expressions until they result in a value

### Expressions

 $\gg$  len("hello") + 7 12  $\gg$  type(len("swarth" + "more")) <type 'int'>  $\Rightarrow$  (5 + 7.0) / (9 - 6) 4.0

#### Naming and Storing Values

```
>> a = 2>> a
\overline{2}>> b = a + a + a\gg b
6
\Rightarrow b = b + 1
>> b
\overline{7}\gg \ge c = a * "hi!">> C'hi!hi!'
\gg lengthOfC = len(c)
>>> lengthOfC
6
```
## Naming and Storing Values

- We can **assign** values to named **variables**
- The variable name is a short way of referring to the saved value
- The value can be the result of any expression
- Variable names are themselves expressions
- We can later re-assign a new value to an existing variable

#### Questions?

## See you Friday!

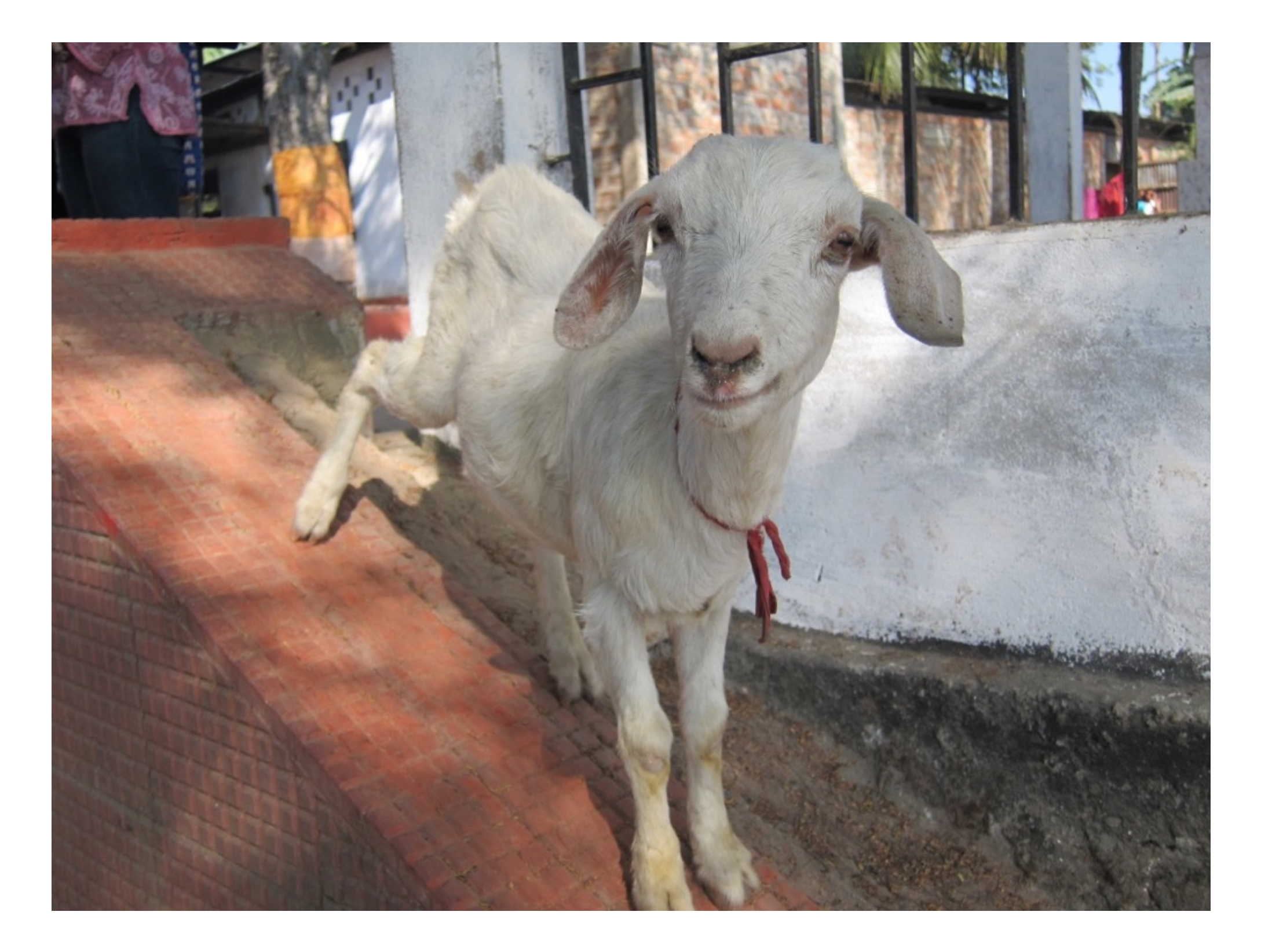